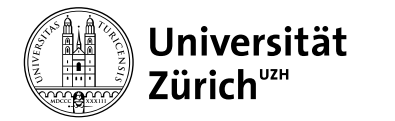

**Finanzen** Universität Zürich Finanzen Pfingstweidstrasse 60B 8005 Zürich +41 44 634 21 21 www.fi.uzh.ch

## **Handhabung PDF-Rechnungen von Lieferanten**

Zürich, 25. Juni 2024

**UZH-Mitarbeitende können per E-Mail erhaltene Lieferantenrechnungen im PDF-Format an den Zahlungsverkehr weiterleiten.**

**Das Wichtigste in Kürze:** 

- Schicken Sie Ihre Rechnungen an **rechnungen@fi.uzh.ch**.
- Es werden nur E-Mails von **UZH-Mitarbeitenden** akzeptiert.
- Ein PDF darf nur **eine Rechnung** (inkl. Anhang) beinhalten.
- Der **E-Mailtext** wird **nicht gelesen/verarbeitet**.

Diese Option steht nur UZH-Mitarbeitenden zur Verfügung. Beachten Sie bitte folgende Punkte:

- Vergewissern Sie sich, dass Sie diese Rechnung auch tatsächlich erwartet haben.
- Nur Mitarbeitende der UZH können PDF-Rechnungen von ihrer Geschäftsadresse an rechnungen@fi.uzh.ch weiterleiten.
- PDF-Rechnungen, die direkt vom Lieferanten per E-Mail oder von einer privaten/Nicht UZH E-Mailadresse geschickt werden, werden **nicht** verarbeitet.
- Es werden nur Rechnungen im PDF-Format verarbeitet. Eine PDF-Datei darf jeweils nur eine Rechnung enthalten, und eine Mail jeweils nur eine PDF-Datei. Die E-Mails werden automatisiert verarbeitet. Daher werden etwaige zusätzliche Nachrichten im E-Mail-Text ungelesen verworfen.
- Kann eine Rechnung aus der E-Mail nicht geladen werden, wird eine automatische Rückmeldung geschickt.
- PDF-Rechnungen müssen die gleichen Regeln wie Papierrechnungen erfüllen (sieh[e Lieferantenrechnun](https://www.uzh.ch/cmsssl/fi/de/fb/kr/rechnungen.html)[gen\)](https://www.uzh.ch/cmsssl/fi/de/fb/kr/rechnungen.html)
- Mahnungen, Zahlungsaufträge und Spesenabrechnungen sind von dieser Lösung nicht betroffen und müssen weiterhin per interne Post verschickt werden.

Aus Sicherheitsgründen werden Rechnungen per E-Mail eines externen Absenders nicht akzeptiert und verarbeitet. Für den direkten Austausch von Rechnungen zwischen Lieferanten und UZH wird eine Lösung mit E-Invoicing angestrebt. Daher sollen die Lieferanten **nicht** dazu aufgefordert werden, Ihnen Rechnungen per E-Mail zu senden. Die Weiterleitung per E-Mail ist eine vorübergehende Lösung, welche nach Einführung von E-Invoicing wieder eingestellt wird.

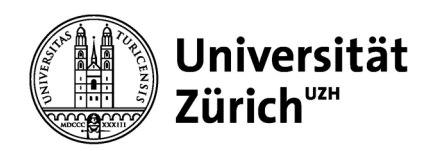

## **Vorsicht mit Pseudo-Rechnungen**

Das E-Mailprogramm ist seit Langem ein zentraler Angriffspunkt für Schadsoftware, Spam und Betrüger. Die Antivirenprogramme helfen zwar diese Gefahren zu reduzieren, doch ein 100%iger Schutz existiert leider nicht. Den besten Schutz bietet neben einer entsprechenden Sicherheitssoft-ware eine bewusste Aufmerksamkeit (Awareness) im alltäglichen Umgang mit E-Mails. Vor dem Öffnen einer E-Mail sollte immer ein 5-Sekunden-Sicherheits-Check durchgeführt werden:

- Ist der Absender bekannt?
- Ist der Betreff sinnvoll?
- Erwarte ich einen Anhang von diesem Absender?

## ⇒ **Ergibt die Überprüfung kein stimmiges Bild, muss das E-Mail umgehend und noch vor dem Öffnen gelöscht werden.**

Folgende Merkmale können auf eine E-Mail mit einem schädlichen Anhang (bspw. als eine Rechnung getarnt) hinweisen:

- Falscher Absendername: im Von-Feld steht zwar bspw. die Kurzbezeichnung «Apple» oder «eBay», die Absenderadresse ist aber bspw. [wt.ms1486972503oooc@1486973ayd54.](mailto:wt.ms1486972503oooc@1486973ayd54)
- Rechtschreib- und Grammatikfehler, schlechtes Deutsch oder Englisch.
- Drohungen und akuter Handlungsbedarf werden vorgetäuscht: z.B. «wenn Sie nicht innerhalb der nächsten drei Tage zahlen, dann sperren wir Ihr Konto».
- Mitteilungen, dass hohe Summen Geld von Ihrem Konto abgehoben wurden oder dass mit Ihrer Kreditkarte Zahlungen erfolgt sind.
- Der mitgeschickte Link sieht einer echten Adresse sehr ähnlich, verlinkt aber auf eine Phishing Seite.
- Anhänge mit Endungen wie .com, .chm, .cmd, .exe, .jar, .js, .ps1, .7z, .zip, .rar
- Anhänge mit doppelter Dateiendung z.B.: .pdf.zip, .doc.exe
- Ist im Explorer die Anzeige von Dateinamenerweiterungen ausgeblendet, so glaubt man es sei ein PDF oder Word Dokument und wird zum Öffnen verleitet.

Solche E-Mails können sehr grossen Schaden anrichten. Daher ist es bei einem Verdacht äusserst wichtig, die Mail nicht zu öffnen, sondern unmittelbar zu löschen.

## **Ausblick**

Die Universität Zürich strebt eine weitere Effizienzsteigerung im Bereich Rechnungsverarbeitung mit E-Invoicing an. Damit soll der elektronische Austausch von Rechnungen zwischen der UZH und unseren Lieferanten bzw. Kunden ermöglicht werden. Aus diesem Grunde sollen die Lieferanten **nicht** dazu aufgefordert werden, Rechnungen per E-Mail zu senden. Die interne Weiterleitung per E-Mail ist eine vorübergehende Lösung, welche nach Einführung von E-Invoicing wieder eingestellt wird.

Für weitere Auskünfte wenden Sie sich bitte an unsere[n Service Desk Finanzen:](https://sdesk.uzh.ch/tas/public/login/saml) (Unterkategorie «Fi-Kreditorenworkflow (KWF)»).